# Modular Arithmetic

Daniel López Montero

### November 2, 2019

## Contents

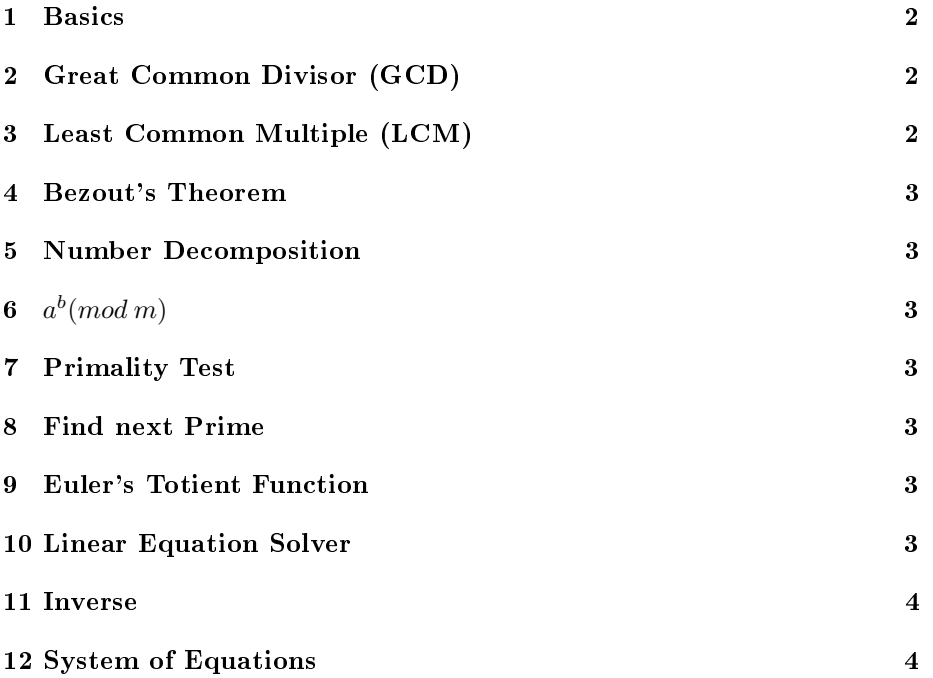

### 1 Basics

 $a \equiv b (mod m) \leftrightarrow a - b = \lambda m, \lambda \in \mathbb{Z}$ 

- 1. Reflexibity
- 2. Simmetry
- 3. Transivity

if  $a_1 \equiv b_1 \pmod{m}$ ,  $a_2 \equiv b_2 \pmod{m}$ ,  $a_3 \equiv b_3 \pmod{m}$  then:

- $a + k \equiv b + k \pmod{m}$
- $ak \equiv bk (mod m)$
- $a_1 + a_2 \equiv b_1 + b_2 \pmod{m}$
- $a_1a_2 \equiv b_1b_2 \pmod{m}$
- $a^k \equiv b^k \pmod{m}$
- $a + k \equiv b + k \pmod{m} \rightarrow a \equiv b \pmod{m}$
- $ak \equiv bk(mod m) \land gcd(k, m) = 1 \rightarrow a \equiv b(mod m)$
- $a^{-1} \leftrightarrow \gcd(a, m) = 1$
- $a^{-1} \equiv b^{-1} (mod m)$
- $ax \equiv b (mod m) \rightarrow x = a^{-1}b (mod m)$
- $a^{\phi(m)} \equiv 1 \pmod{m}$
- $(p-1)! \equiv -1 \pmod{m}$

## 2 Great Common Divisor (GCD)

Euclides Algorithm is used to solve this problem.

 $a = bq + r$ 

 $gcd(a, b) = gcd(b, r) = \ldots = gcd(c, 1) = c$ 

# 3 Least Common Multiple (LCM)

We can calculate the LCM using GCD:

$$
lcm(a, b) = ab/gcd(a, b)
$$

### 4 Bezout's Theorem

Using Euclides Algorithm we are able to find  $u$ and $v$ , where:

$$
gcd(a, b) = au + bv : u, v \in \mathbb{Z}
$$

### 5 Number Decomposition

This algorithm could be optimized because we only need to look numbers below  $\subset$  $\sqrt{n}$ , and thus, the time is reduced.

# 6  $a^b \pmod{m}$

we are not always to compute high numbers with big exponents, and hence we need another way that simplifies:

we write b in binary, such as:  $\alpha_1 \alpha_2 \ldots \alpha_n$ , where  $\alpha_i$  is 0 or 1.

 $a^b (mod m) = a^{\alpha_1} \dots a^{\alpha_n} (mod m)$  and  $a^{\alpha_{n+1}} (mod m) = (a^{\alpha_n})^2 (mod m)$ 

### 7 Primality Test

This algorithm tells you, whether a number is prime or not (optimized).

#### 8 Find next Prime

This function is important in cryptography. It uses an initial number and finds the next prime over the number given.

#### 9 Euler's Totient Function

We need the number decomposition algorithm mentioned before.

$$
\phi(n) = (p_1 - 1)p_1^{t_1 - 1} * \cdots * (p_n - 1)p_n^{t_n - 1}
$$

### 10 Linear Equation Solver

 $ax \equiv b (mod m), b | gcd(a, m)$ 

To solve the equation, we divide by  $d := \gcd(a, m)$ 

$$
a'dx \equiv b'd (mod m'd) \rightarrow a'x \equiv b'(mod m')
$$

We use Bezout:

$$
a'u + m'v = 1
$$

Then, we multiply by  $b'$ :

$$
b' = a'bu + m'vb \equiv a'du(mod m)
$$

 $x = du$ 

 $x_0 = du + 0m', x_1 = du + 1m', \ldots, x_{d-1} = du + (d-1)m'$ 

There are dsolutions for this equation

#### 11 Inverse

The inverse of a number in mod m is calculated using the linear solver:  $a^{-1}x \equiv 1 (mod m)$ 

# 12 System of Equations

Solving a system of equations is done by constantly solving two equations.

$$
\begin{cases} a_1x \equiv b_1(\mod m_1) \\ a_2x \equiv b_2(\mod m_2) \end{cases}
$$

$$
gcd(m_1, m_2) = 1 = m_1u + m_2v
$$

 $x = m_1ux_2 + m_2vx_1$ , where  $x_1$  and  $x_2$  are the solutions for each equation. We repeat the process:

$$
\begin{cases} x \equiv b (mod\ m_1 m_2) \\ a_3 \equiv b_3 (mod\ m_3) \end{cases}
$$